Datenbanksysteme II Kapitel 8: Hochdimensionale Räume

Kapitel 8: Hochdimensionale Räume Datenbanksysteme II

## **Skript zur Vorlesung Datenbanksysteme II Sommersemester 2005**

## **Kapitel 8: Hochdimensionale Räume**

Vorlesung: Christian Böhm Übungen: Elke Achtert, Peter Kunath

Skript © 2005 Christian Böhm

http://www.dbs.informatik.uni-muenchen.de/Lehre/DBSII

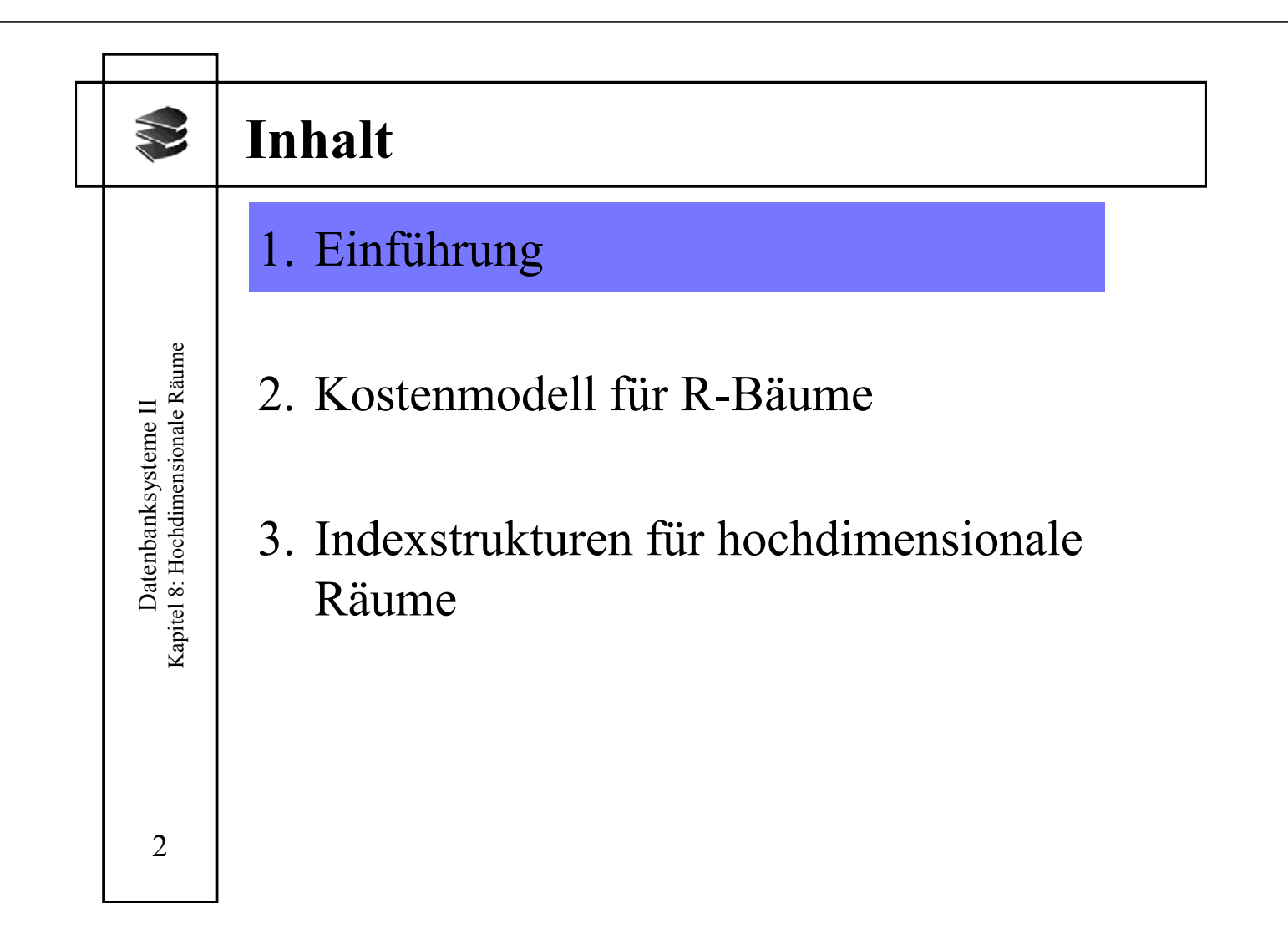

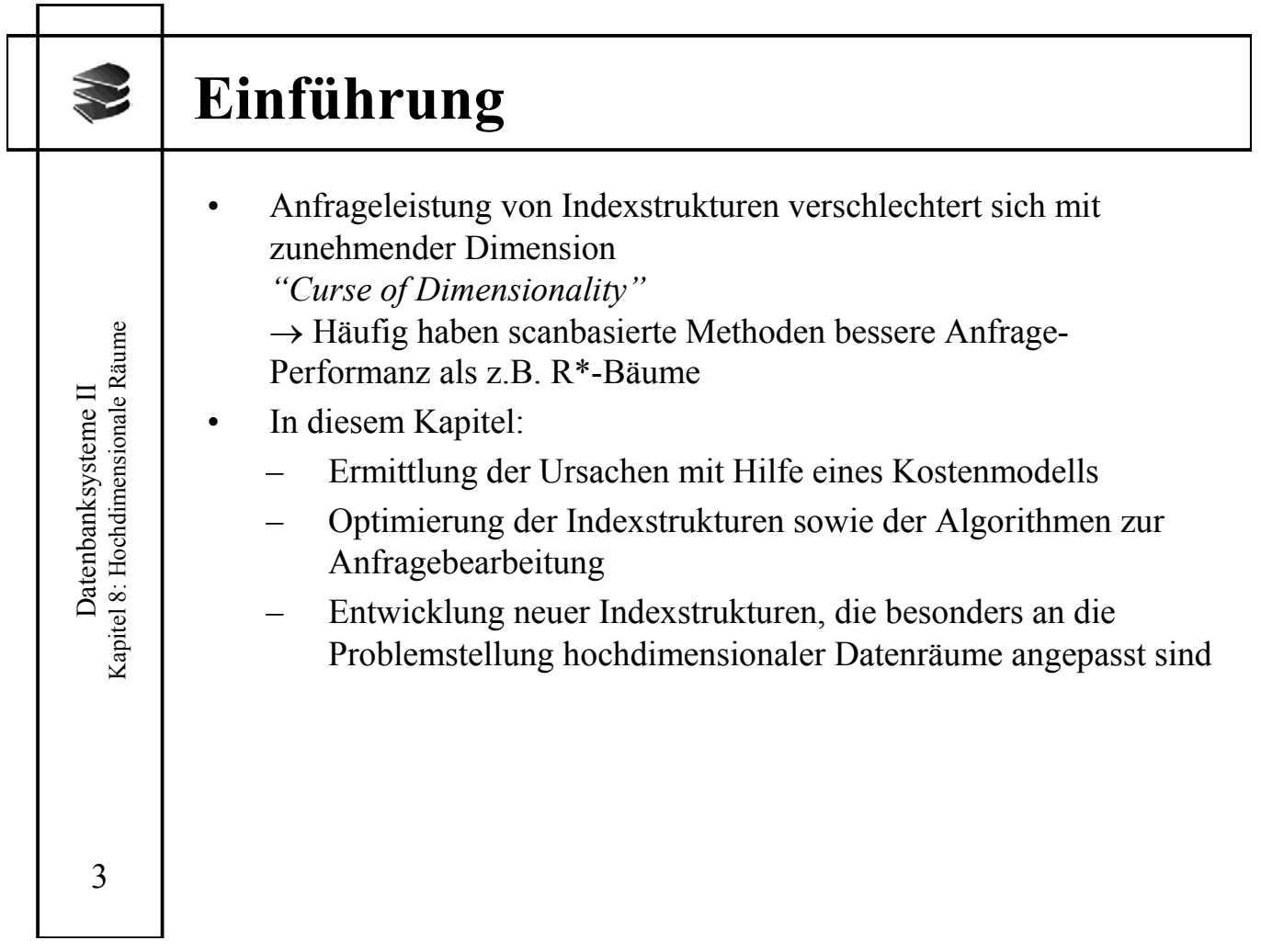

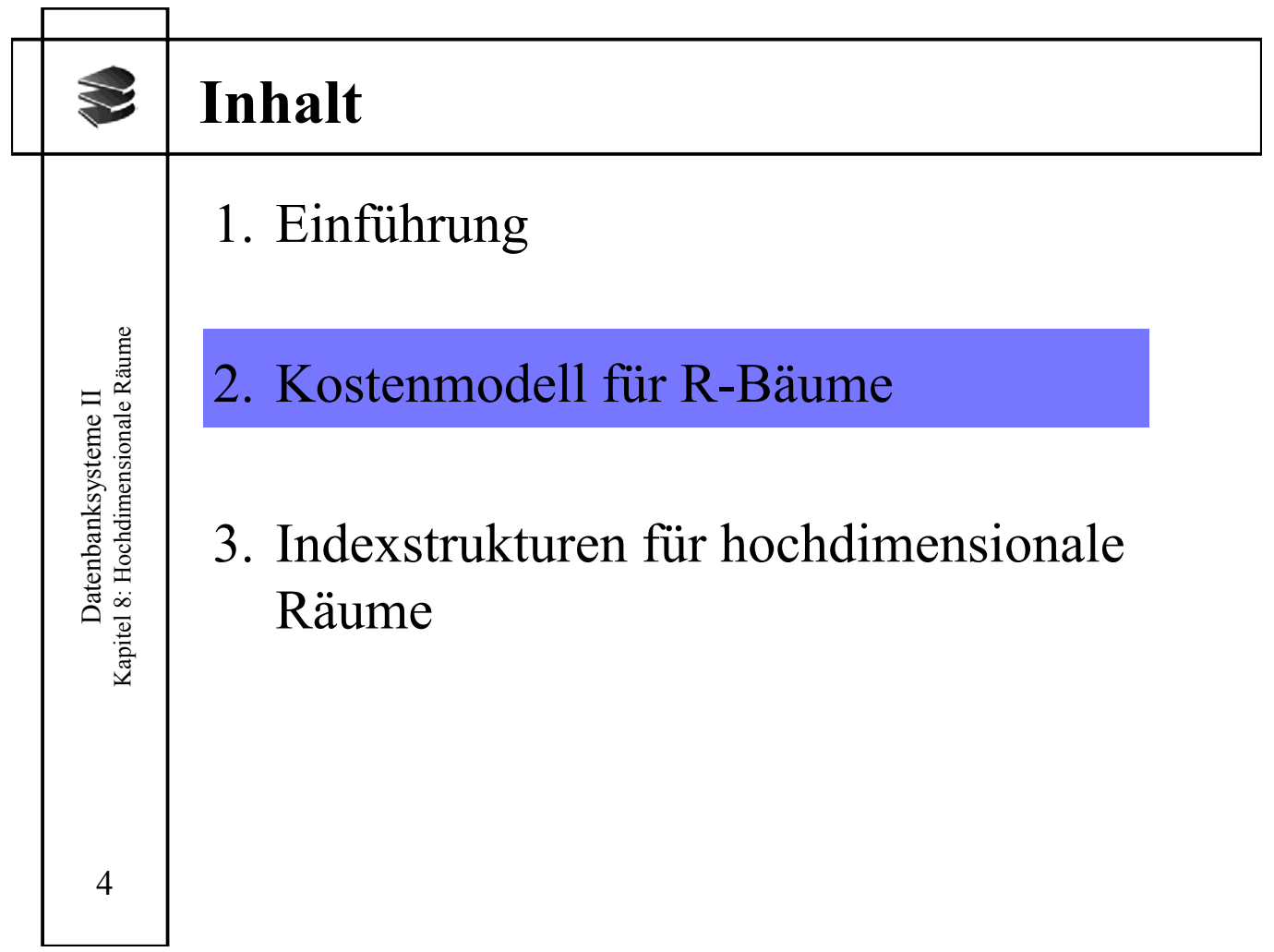

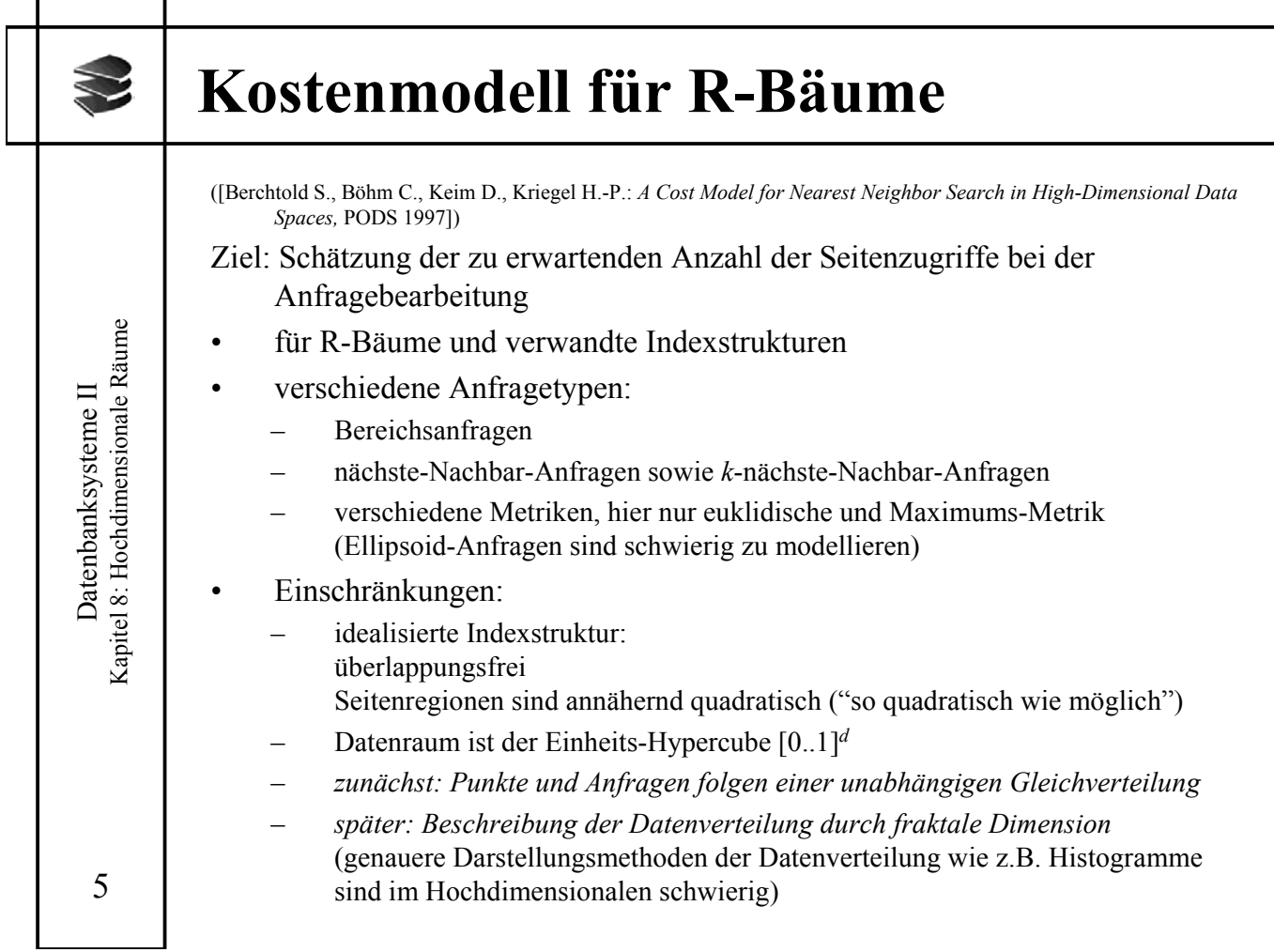

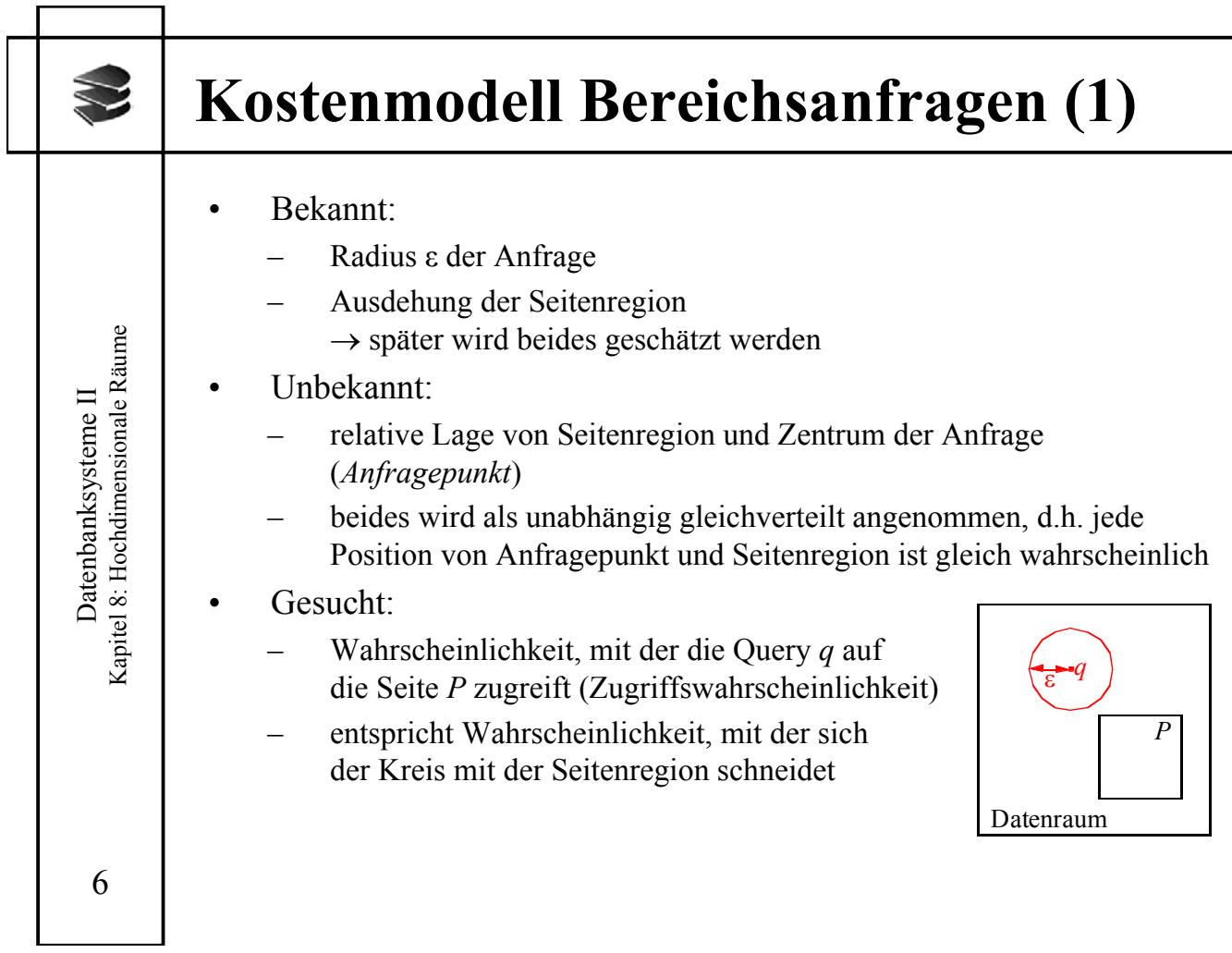

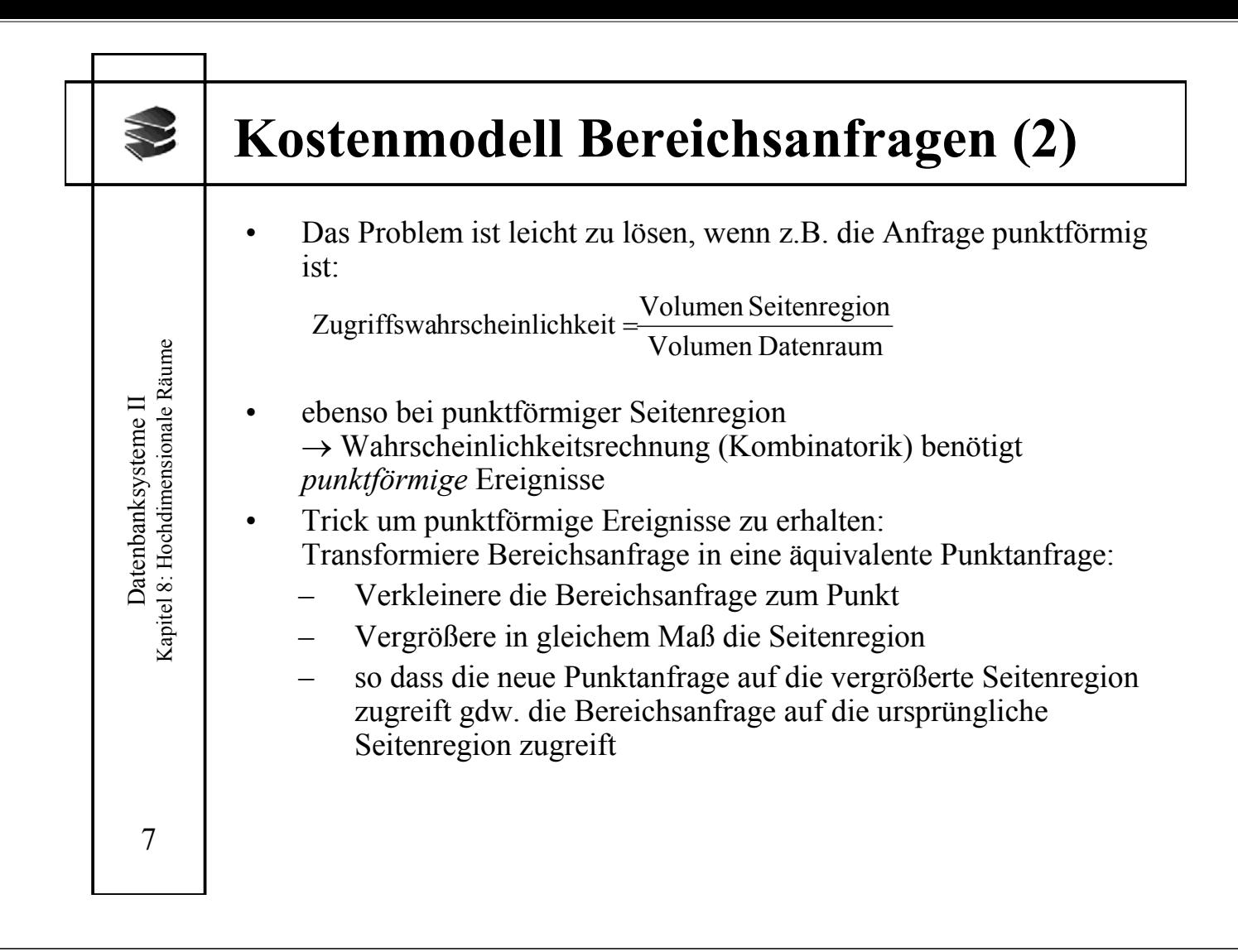

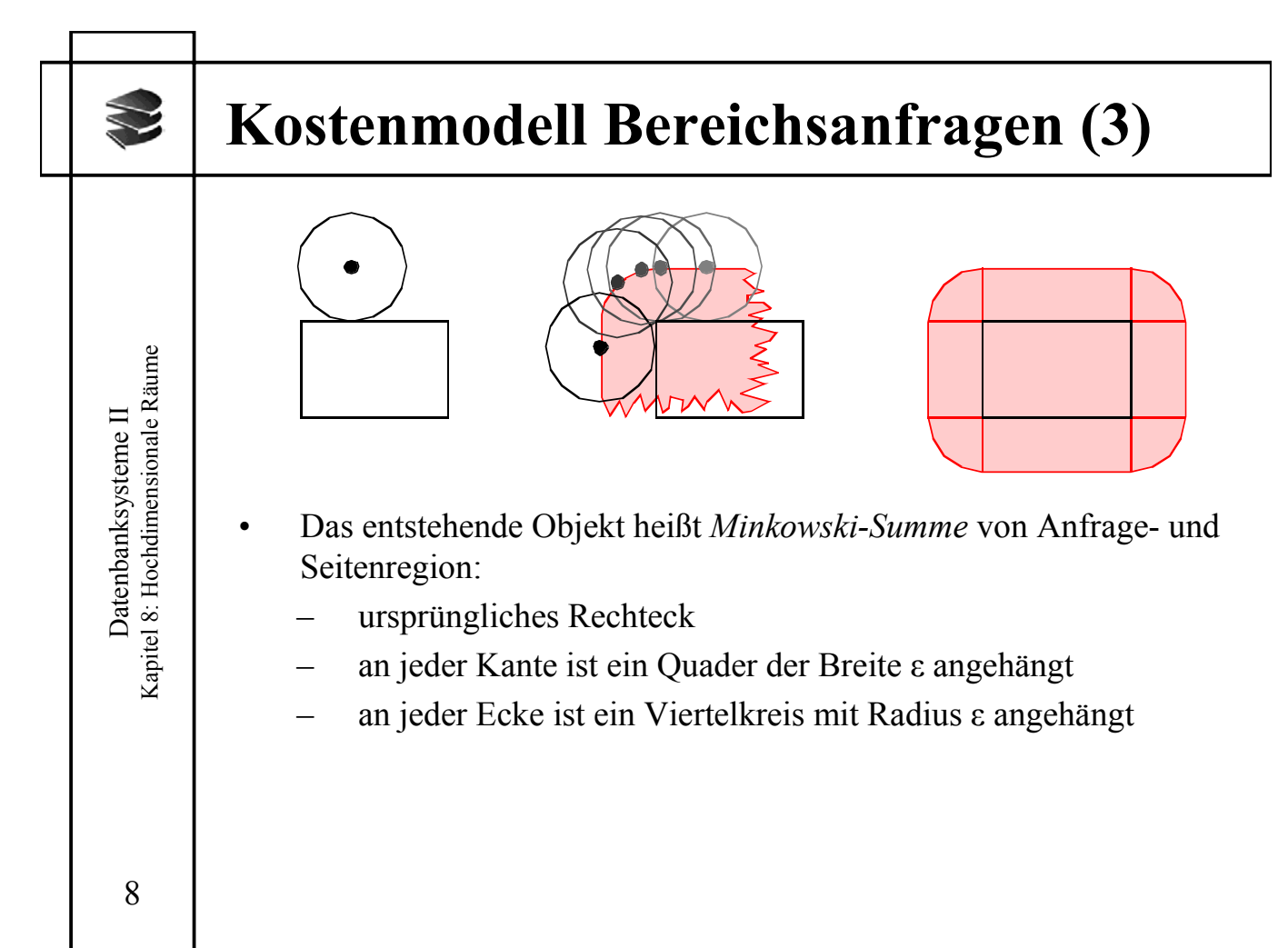

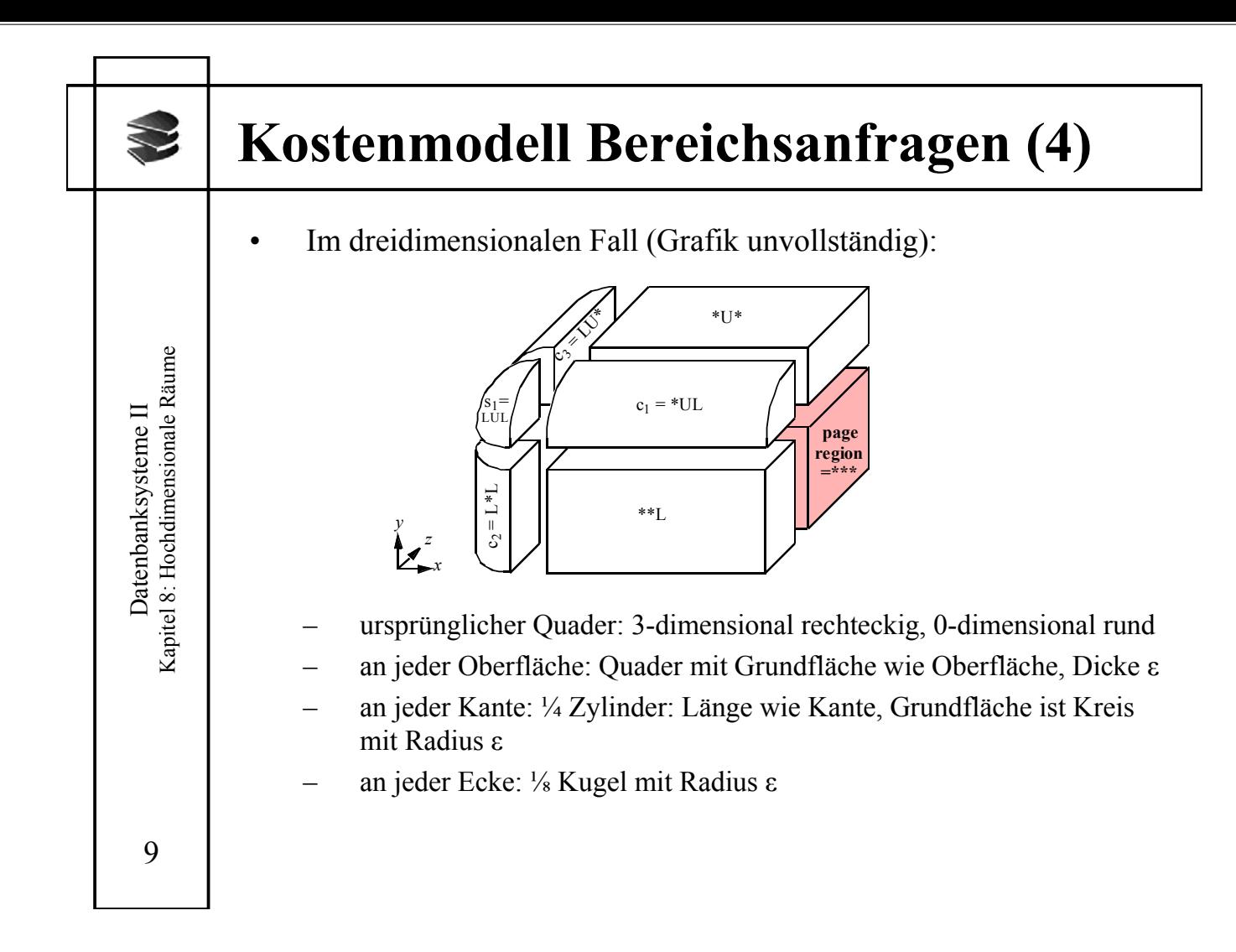

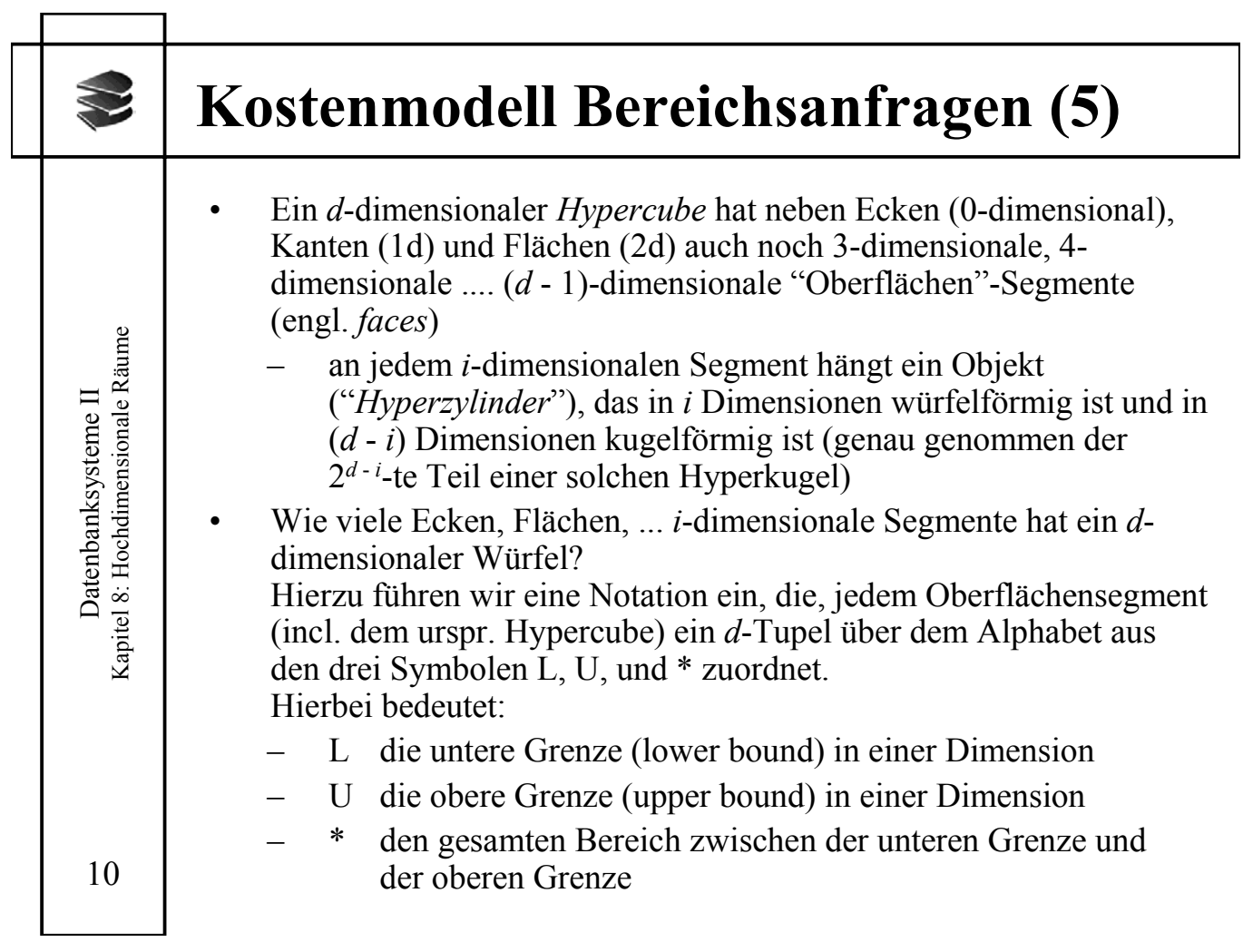

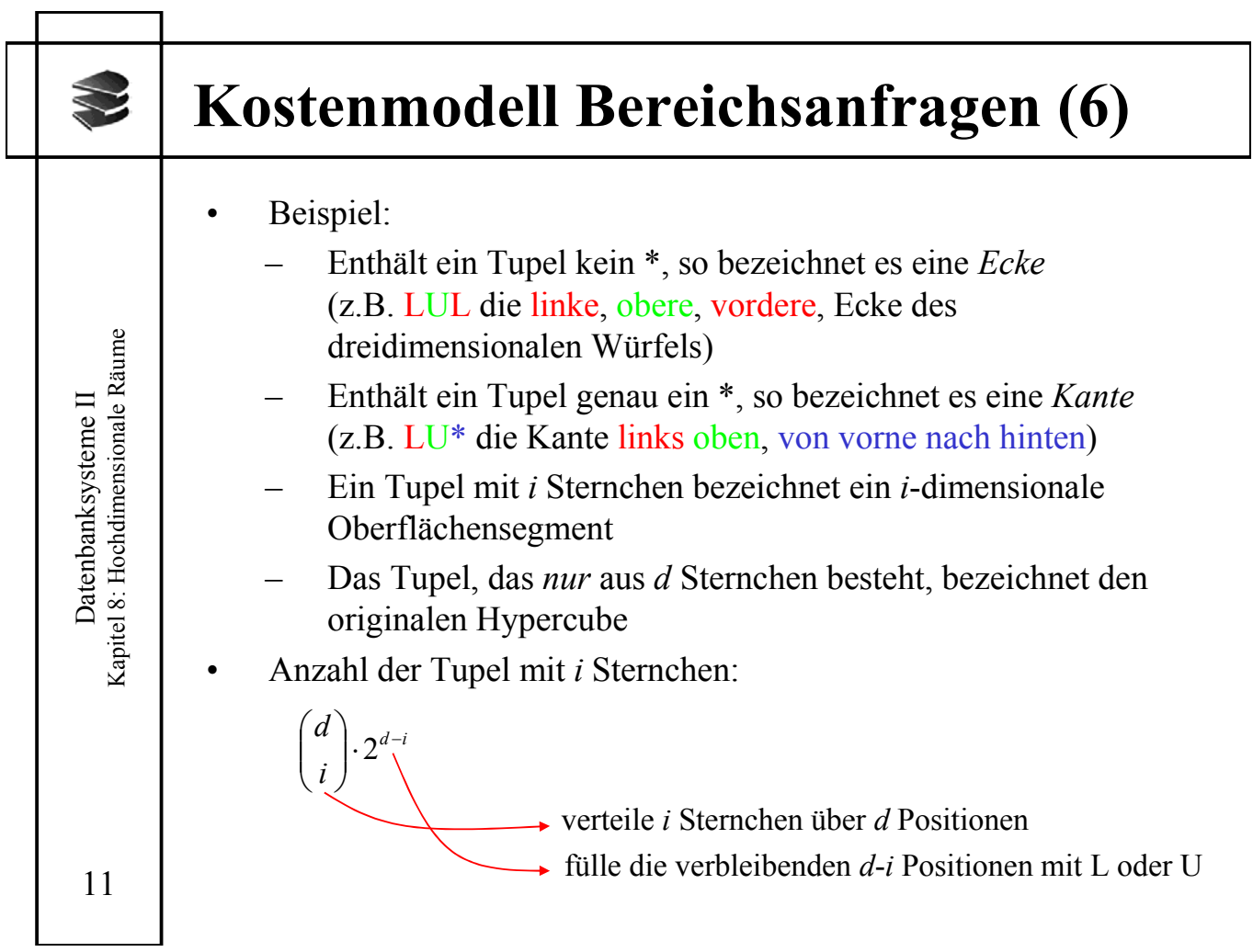

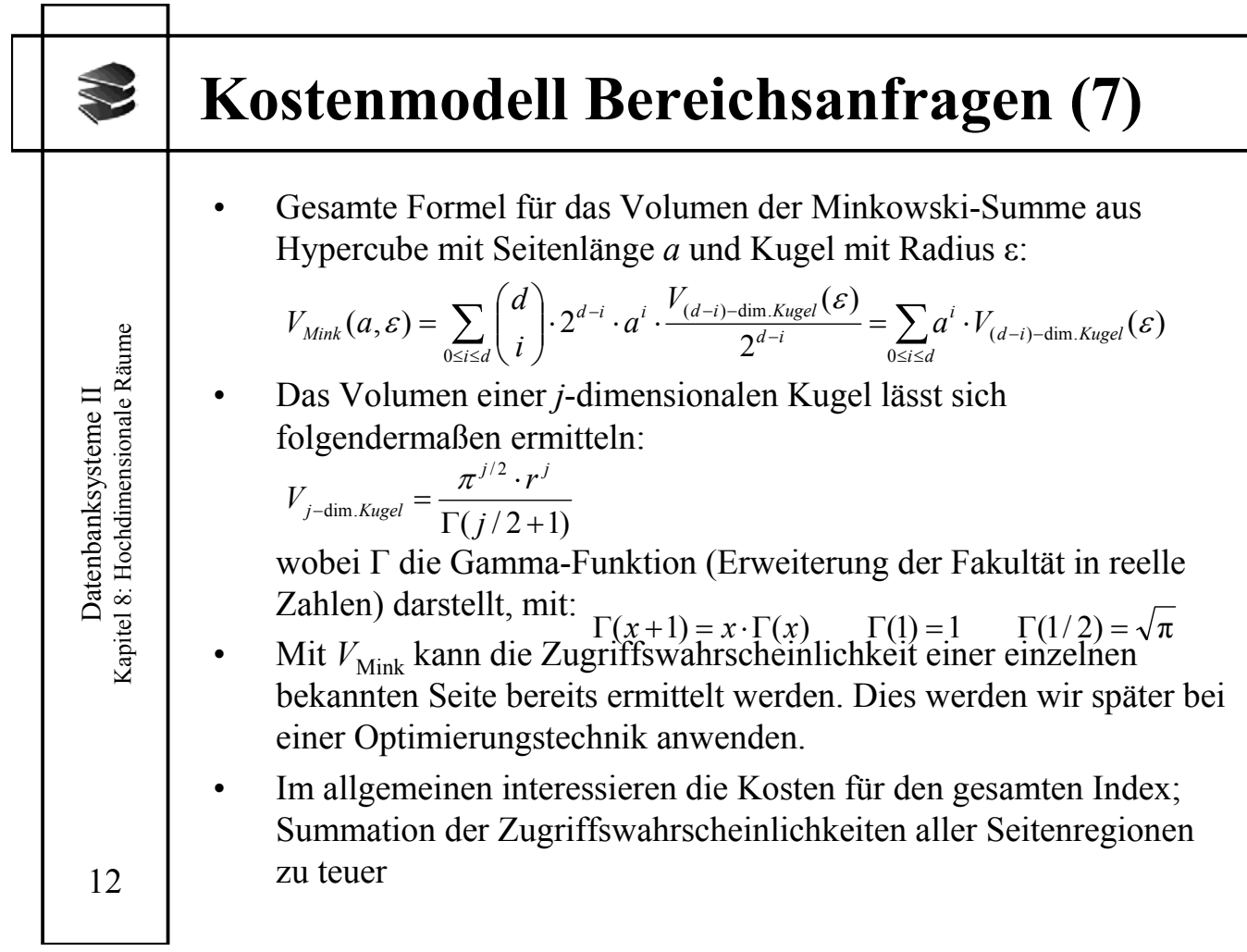

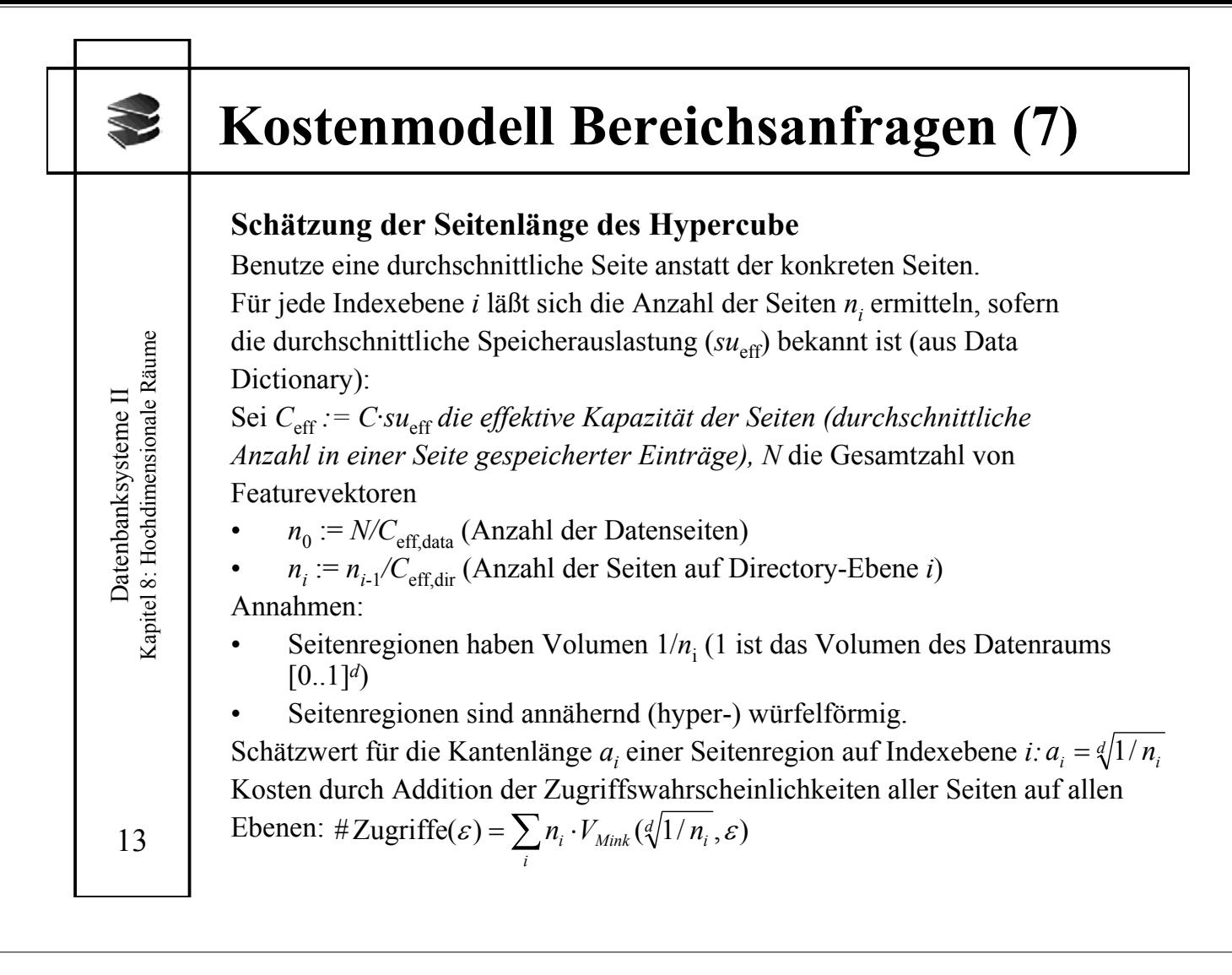